### **FICHE méthode 6** Utiliser les puissances de dix pour écrire un nombre

### Méthode :

 $10^m = \underbrace{10 \times 10 \times 10 \times ... \times 10 \times 10}_{m \text{ fois}}$ où  $m$  est un entier.

$$
10^{-1} = \frac{1}{10}
$$

#### Exemples :

 $10^7 = 10 \times 10 \times 10 \times 10 \times 10 \times 10 \times 10$ <br>  $7 f_{ois}$  $= 10\,000\,000$  (1 un et 7 zéros à droite)  $10^{-5} = \frac{1}{10^5} = \frac{1}{10 \times 10 \times 10^5}$  $\frac{1}{10 \times 10 \times 10 \times 10 \times 10} = \frac{1}{1000}$ 5 f o i s  $\frac{1}{100000}$  = 0,00001 (1 zéro virgule , 4 zéros et 1 un ; en tout 5 zéros à gauche du un)

Ecrire un nombre en écriture scientifique, c'est écrire sous la forme d'un **nombre décimal** dont la **partie entière** est comprise entre **1 et 9**, multiplié par une **puissance de 10**. La partie entière d'un nombre décimal, c'est ce qu'il y a avant la virgule (à gauche).

Exemples :

 $13564 = 1,3564 \times 10^4$ : Ily a un seul chiffre (compris entre 1 et 9) à gauche de la virgule. Si je multiplie 1,3564 par 10 $^4$ , je retrouve bien 13564.

 $0.00289 = 2.89 \times 10^{-3}$ : Il y a un seul chiffre (compris entre 1 et 9) à gauche de la virgule. Si je multiplie 2,89 par  $10^{-3}$ , je retrouve bien 0,00289.

- Intérêt de l'écriture scientifique d'un nombre : l'écrire de façon plus succincte : Par exemple, le nombre d'Avogadro : 6,022×10<sup>23</sup>=602200000000000000000000.
- Intérêt de l'écriture scientifique des nombres pour les calculs : exemple du calcul de la force d'attraction entre la Terre et le Soleil :

$$
F_{S/T} = G \frac{M_S \times M_T}{(d_{ST})^2} = 6.67 \times 10^{-11} \times \frac{(1.99 \times 10^{30}) \times (5.97 \times 10^{24})}{(1.5 \times 10^{11})^2}
$$
  
\n
$$
F_{S/T} = \frac{6.67 \times 1.99 \times 5.97}{1.5^2} \times \frac{10^{-11} \times 10^{30} \times 10^{24}}{(10^{11})^2} = 35.2 \times \frac{10^{-11+30+24}}{10^{11 \times 2}} = 35.2 \times 10^{21} N
$$

 Pour le calcul, on regroupe les nombres décimaux d'un côté et les puissances de 10 de l'autre. Cette technique permet d'avoir un ordre de grandeur du résultat et d'éviter des erreurs de calcul à la calculatrice.

### vidéo à consulter:

https://youtu.be/hfQWnfAjbLA https://youtu.be/tf9Ftg32ip0

https://youtu.be/n0vTB6TJn10

sur le site https://frederic-pean.jimdofree.com/les-petits-coups-de-pouce/

## Exercices d'application :

a) Compléter les écritures suivantes:

10 = …………………………… 10\$ =………………………….  $0,00001 = 10...$  $100\ 000\ 000\ 000\ 000 = 10$ <sup>...</sup>

b) Ecrire en écriture scientifique, les nombres suivants :

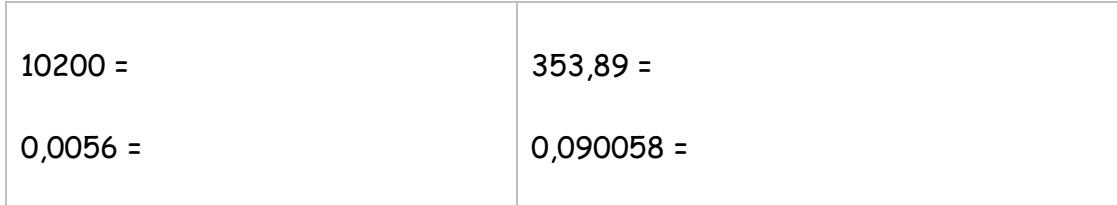

c) Ecrire sous forme décimale, les nombres suivants :

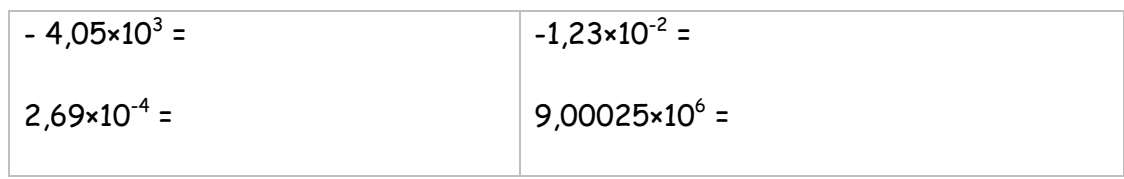

Réponses à la page suivante

# **REPONSES**

 $\alpha$ 

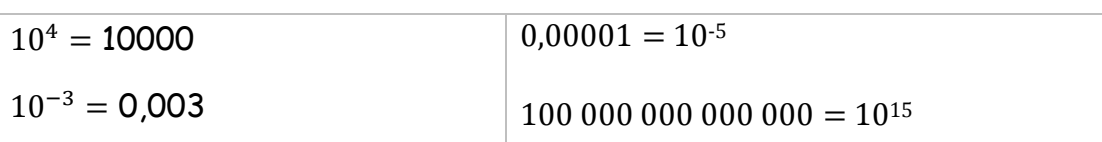

 $b)$ 

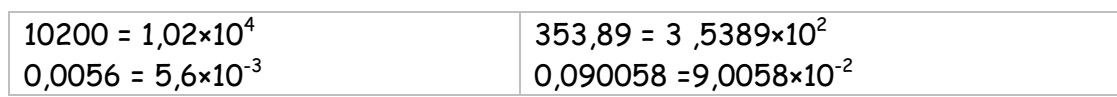

 $\mathcal{C}$ 

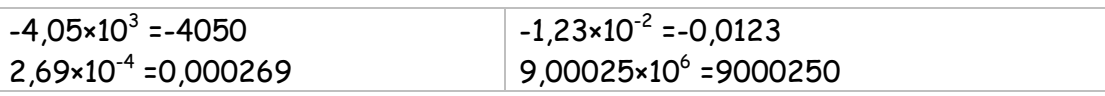